## 如何修改手机号 显示null点不了 怎么办 别着急 这里有方法

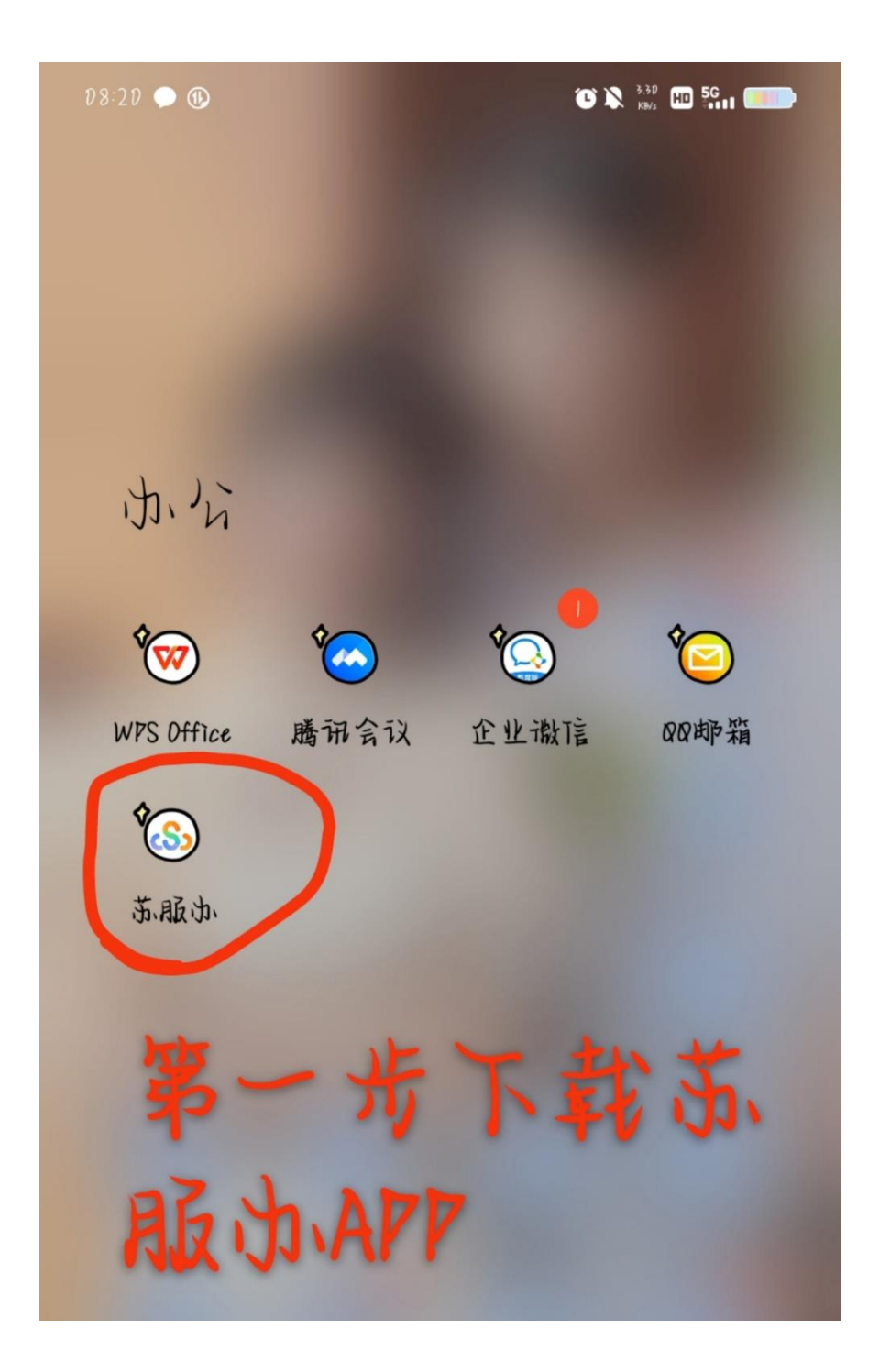

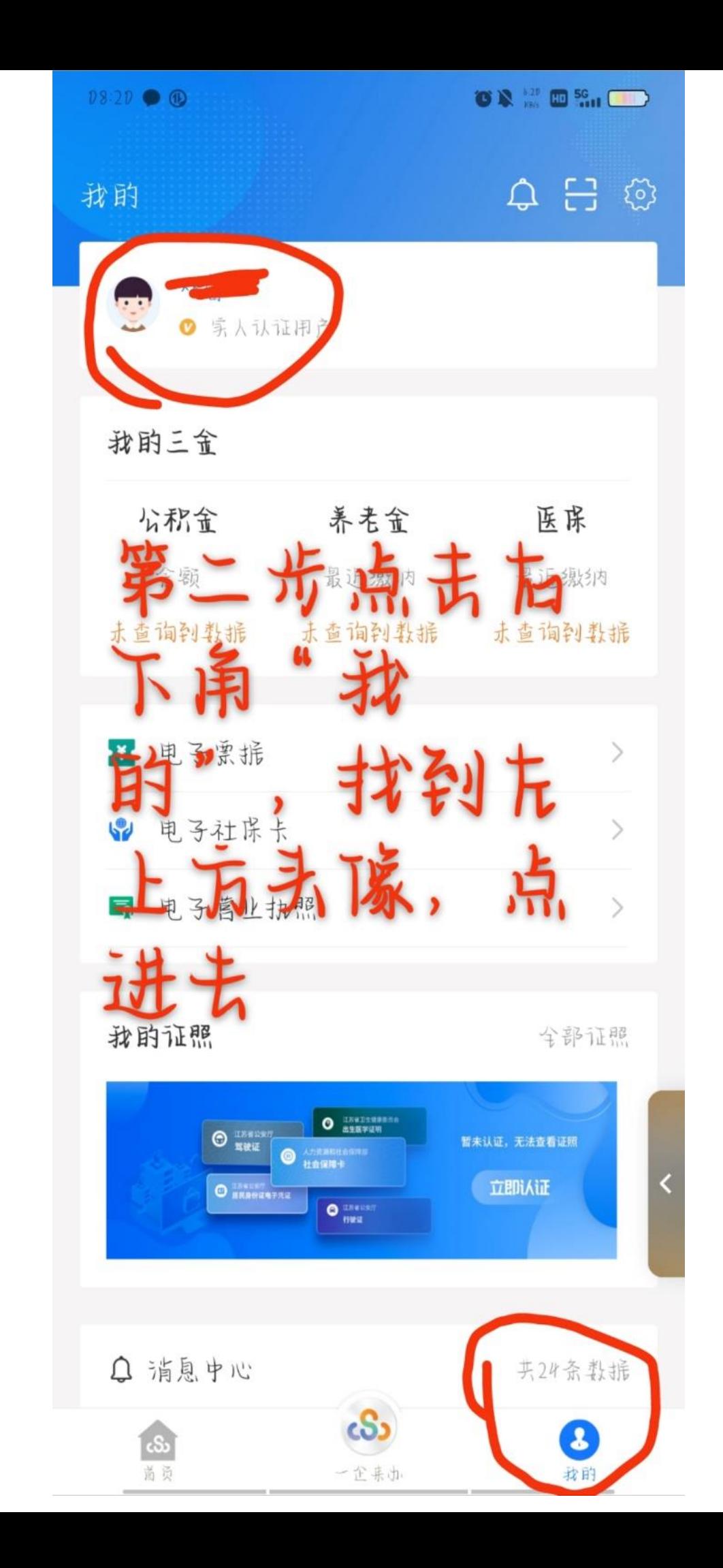

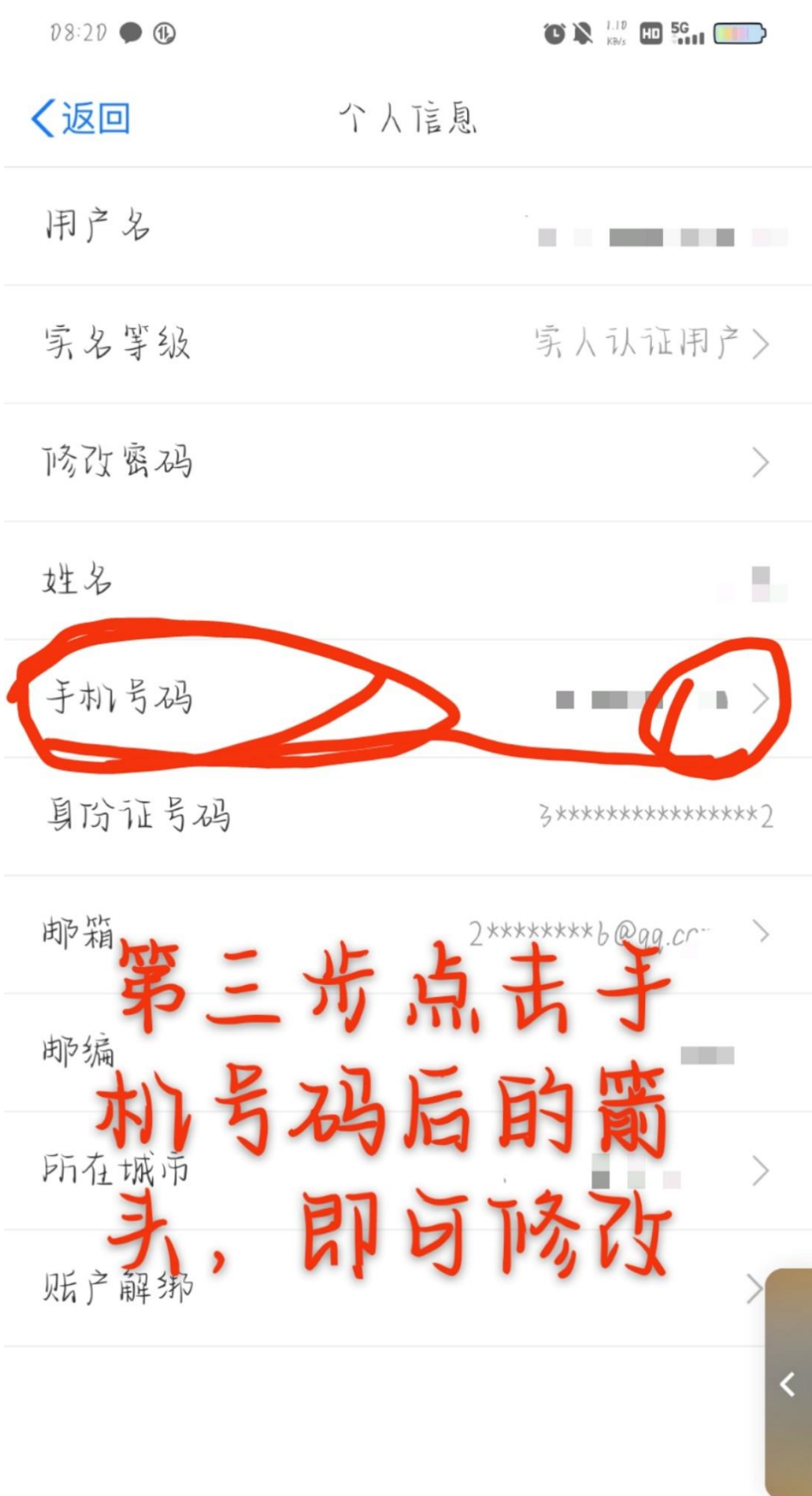

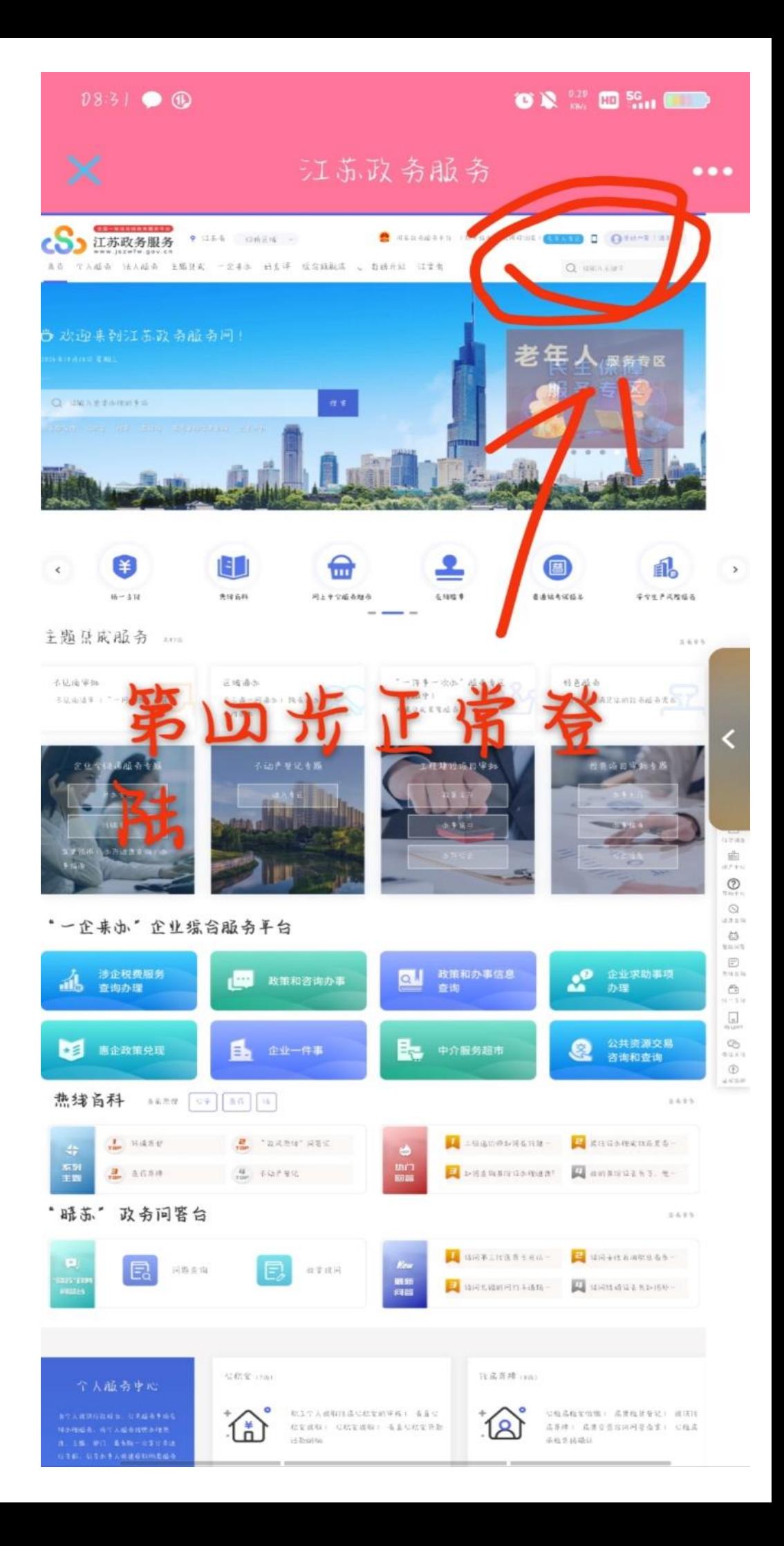

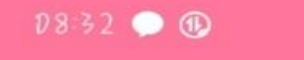

## **OR WEBSHOP**

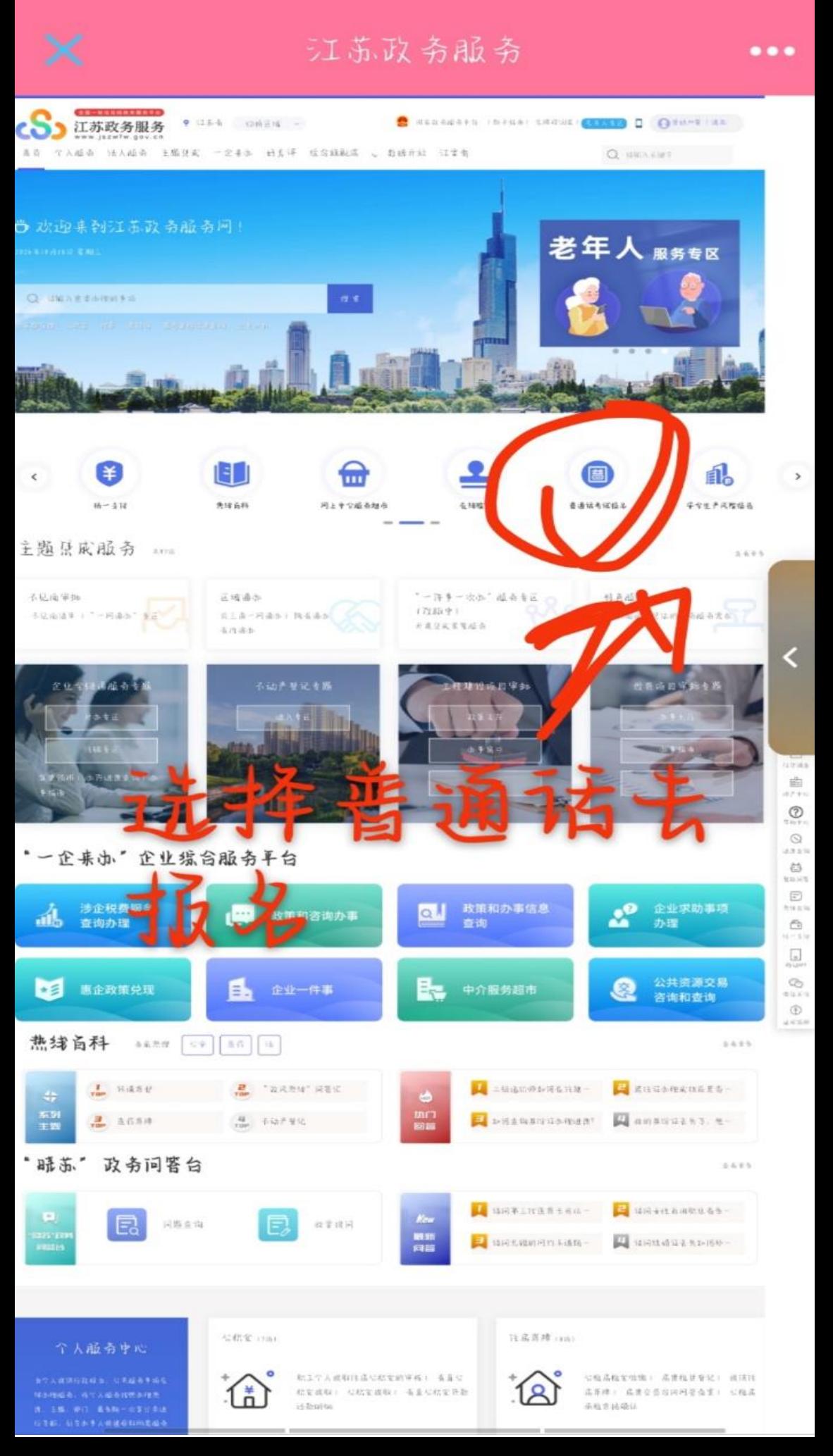

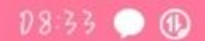

 $\bullet$   $\bullet$   $\cdot$   $\bullet$   $\bullet$   $\bullet$   $\bullet$ 

 $\bullet\bullet\bullet$ 

 $\overline{\phantom{a}}$ 

普通话水平测试在线…

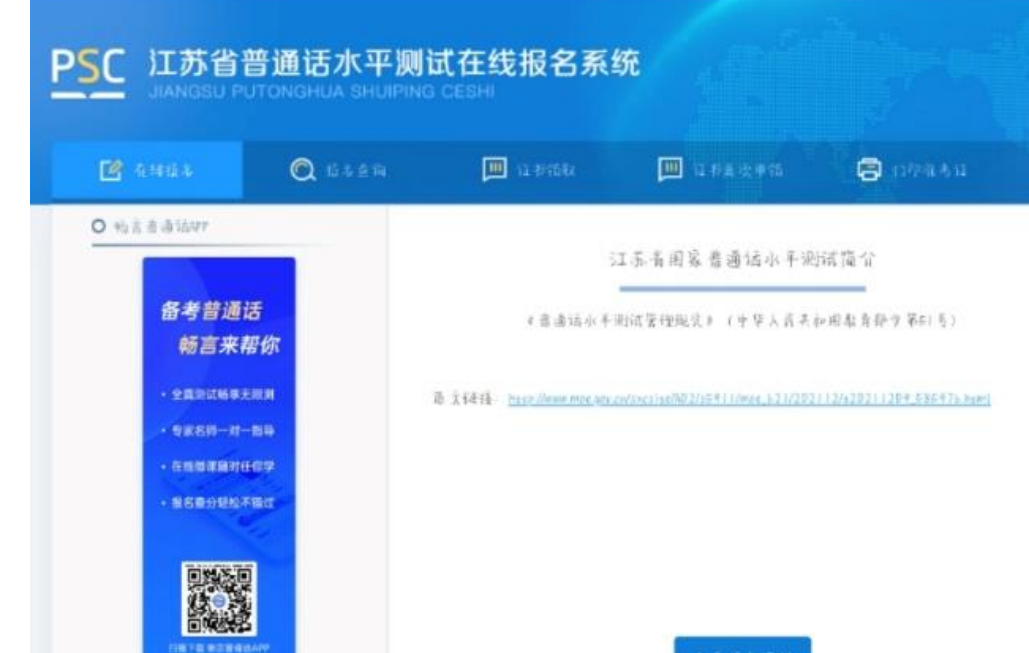

正常填写了 激费即可参加 考试